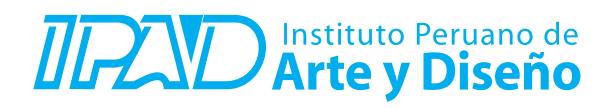

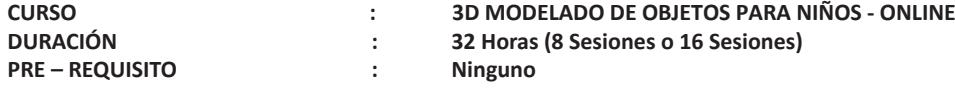

## **SUMILLA**

Desde ahora ya no verás ni diseñarás las imágenes de una sola manera, el conocimiento del 3D abre un mundo de posibilidades donde el realismo y la animación serán los principales recursos para dar a conocer todo aquello que vayas a crear. Conocerás y aplicarás todas las herramientas que el software 3D Max ofrece para moldear objetos, escenarios y personajes. Gracias al modelado de objetos en tercera dimensión, todo lo que imaginas se verá mucho más natural cuando lo dibujes o diseñes en una computadora, lo que ayudará a que todas las personas tengan una idea mucho más exacta de lo que tu creatividad quiere expresar.

## **REQUISITOS**

- Una PC (con cámara web, audifonos y mícrofono) o una laptop.
- Buena conexión a internet.
- Espacio libre de distracciones y ruidos.
- Descargar e instalar ZOOM https://zoom.us/download

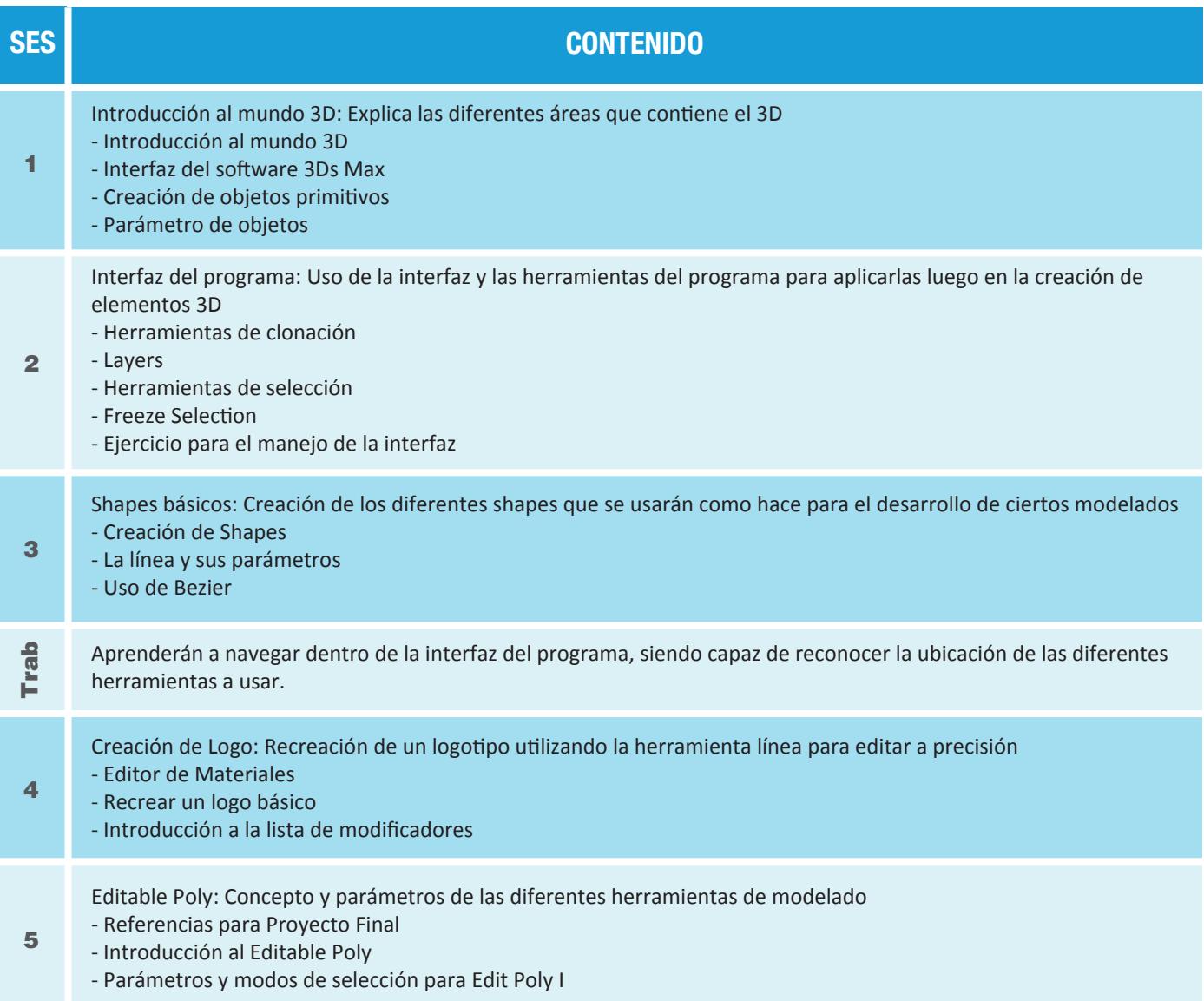

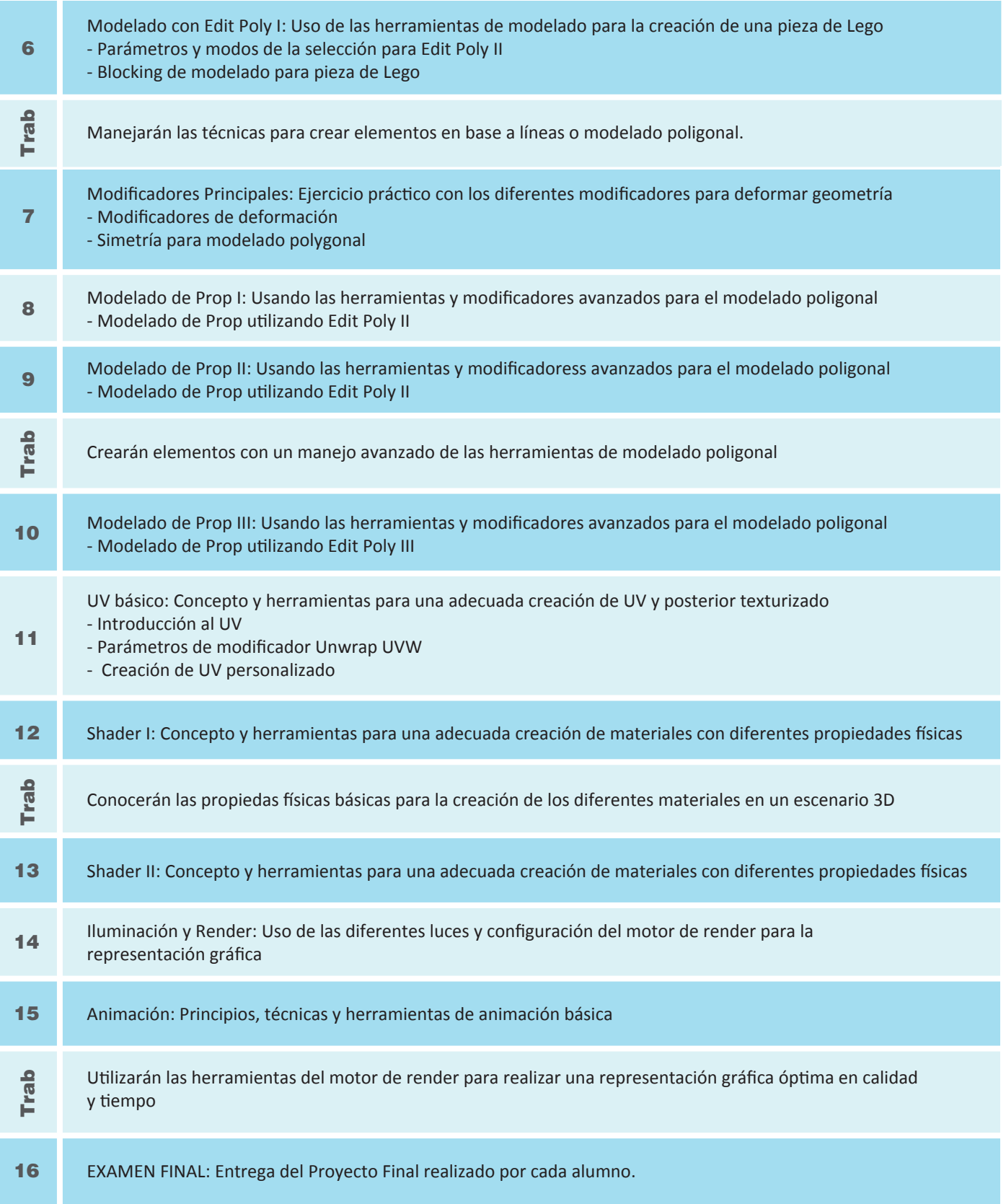

## **Informes e Inscripciones**<br>Av. Benavides 715, Miraflores

Telf: 242-6890 / 923 842 047 secretaria@ipad.edu.pe

**ipad.pe**